A-PDF Split DEMO : Purchase from www.A-PDF

**Charles Contact Contact Contact Contact Contact Contact Contact Contact Contact Contact Contact Contact Contact Contact Contact Contact Contact Contact Contact Contact Contact Contact Contact Contact Contact Contact Conta** 

## PAMĚTNÍ KNIHA

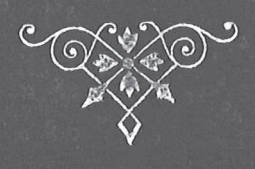

෯෯෯෨෯෨෯෨෯෨෪෦෯෭෯෨෪෦෨෯෨෯෨෪෪෪෫෦෫෫෫෫෫෫෪෫෯෪෫෯෪෫෯෪෫෯෪෫෯෫෧෯෨෯෨෪෫෧෫෧෪෫෧෫෧෯෧<br>෯෧෯෧෧෯෨෯෧෪෫෧෯෫෧෯෫෧෪෫෧෮෫෫෧෪෫෫෫෧෯෧

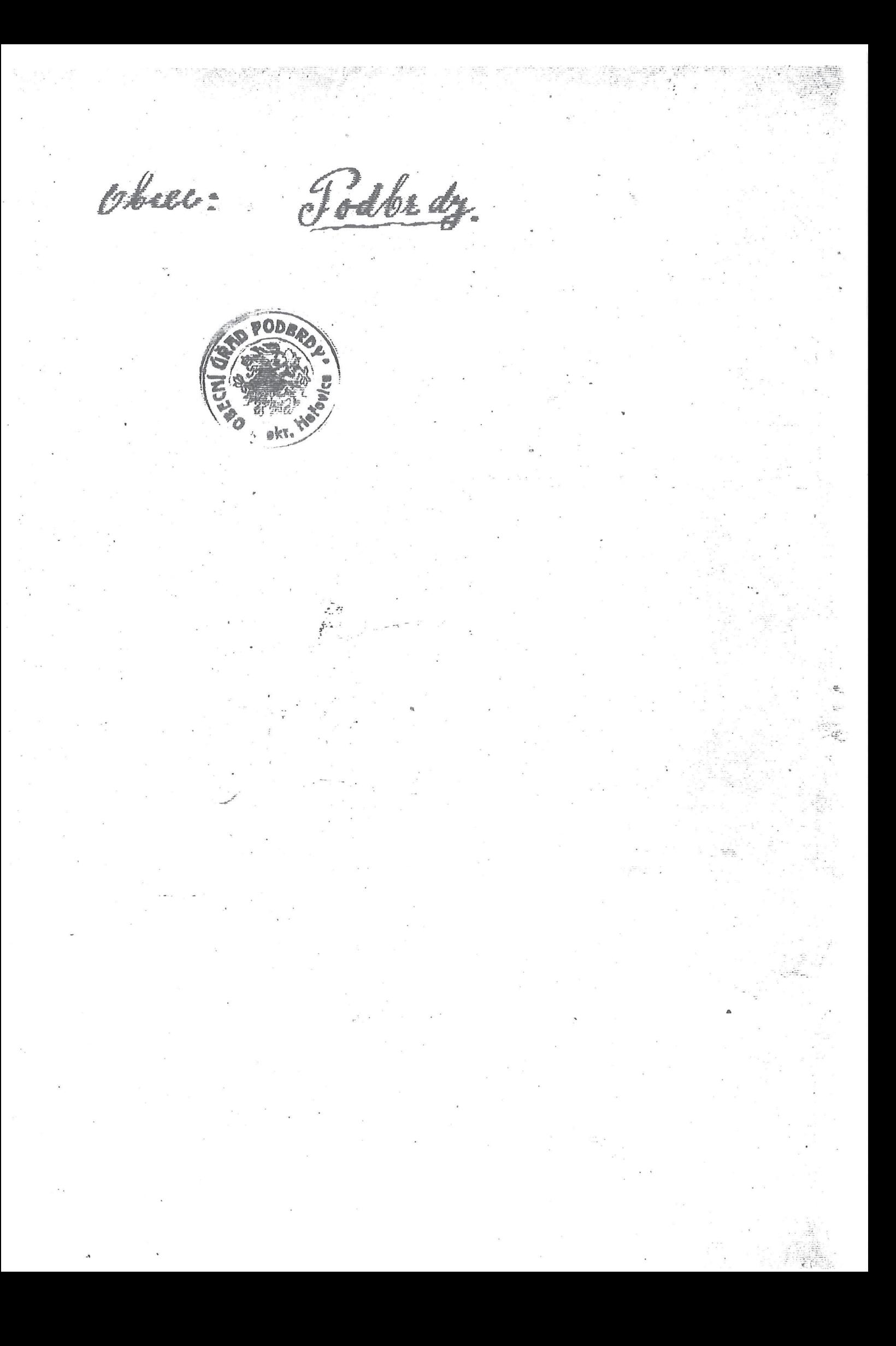

Pametin kniha Pootbrotské zoložena r. 1924. na postilade zókome ze dne 30 ledna 1920 Mrsb. E. an. vladmho? Judix ma véley pormatoriemo moseho · 3 sir leteho utrpení Nebudiz mérodem reponnente volienceté su Tomóši G. Masarikovi za jeho probuzení a osvoborení<br>ot zije v životé i poměti Nés první president. Masarijk Disé Konečný Chilav - domkář<br>Soto pamitní kniha čítá 196 tidné kň rodní Viajnera V.

Revoluené naroviné schromazotení vysavy townilo. Stichto wholorych zákomní byla mosí chusticka obec hospostarsky i hmstrit sesilema Tredem metro vaponnemente a ted todem mistyær kolomorminni prohin bylo majetkem wohi Ivaremburskeho jimé musely min vbea. me byti me zavolámi kodysposici mnohoby i zoharma praeovoti Z jestnich tich to zokonni jest zákon v olloustobych practich ktery byl vphetnosti od p. 1919. 22 brzyna Junto vykoupily obcane Poolbrotake dokuot byli prashtiji poli "Ivarcenberskych 97 hr. poli ato Drohlovskeho prutnoma od lesa ar ke strouze u Bojtesskych vrat, dolu pod cestu me harki a trace mad Groby jik tvu oloubu pou tyto trate jmenovana Cena techto polí byla unobie stanovena a oba polných zastupeň při komin Teheme Urednik souder byl zde soudni rada Krélik<br>za welksstatik ing Mario sug paix thostomic.<br>Lupold Lerny 2 thostomic za stromi prodovaje La plromi kupujei notar Jo Kren z Thorovie Romény Gadar a Macirek Alois 2 Godbrol Uma loyla stanovena 2600-2900 he za 1 ha totil olle toonity purely Pim nokurs toke byla provadina a masi obei

Ł.

Fidar.

Do roku 1923 byla maše obec osadou a princlement de osavle Nesvacile tovrice tak spolienou politiskou obec Po osvobození násí vlosti ze jha Rakoushiho ktere je stolo 28 rijna 1918 jima je stal národ eiský samostivotny loyti i umás einény pokuy loy pe moble nose obec utvoriti somostnatrva Toho bylo docilem do cileno, tek je mase osadla ja stala somostotnou obei politichou i hospodát shou a byti je přeznámy pozemky ve výmire eis 10 mes me pruhom" Ironi zástupitelstvo pleeni bylo zvoleno bej hlásovim toty bez volby nebot jim novijema nebylo deandiolotha. The eine Alois starosta Pajnera jo. Tajthoml Jon do navy.<br>Jokouber Jan nom. Indensio Rel Hostolek Trant. Konieny Viel. Prepsl Trant Itastry ant Koucky ant Poto první zostupililstvo vyolo sobě za ukol pracovat pro rozkvit a zvelebení obec evz toke vykonáva Starolo jse o postavení okresní silnice maše obeí Jednajie sokresní spravní komisi v Thorovicích høle Toke Tou slobou boyl zolijsi obean Baelav. Konseiny a njednana smimi 90% subvence me stavbu silmice ktera joi vmésicis)1924 zacola (listopashi Irri cest.

Zolyší lesy Broty vol Zbraslavi až ke Zbyrohň por velle, vol mas as k Dobřisy por sireeloyli mepaderry unmiskou kteur nicila tyto lesy volt roki 1920 a v noce 1923 sui a houlone skilo Blokomala tok ie všechný smrčimj a lesy jedheve uschli, a musely legte vypiecemy. Spacovalogote tommoho tistu se Jumany a zijsmych pohramienich krajis, a za neotlouho loyla voi peoma paseka. Divin toto po nijvice loylo vyvezem do Vemécha na spracovani dulvii, placemo loylonumée 201e 25-30 Ke 1 prost. metre Stovebru dirvij loglo pliéeemo nimei 55.65 ke. you I m3. Doužou de bai jevi je mohestatek všeho dreve platé jse 35-50 he prelieve 150-200 ki stævelsm Opoce 1911. Cyli porproduvany pole n Drahlovic pters logli majetkem lovaromi z Ubeli ktere vozmich koupil. majemee Herhart a de drobniho prodyi ohal.

 $\ddot{4}$ 

Hvospodárka pozvoha másí obce v poce 1900-1910. Obce mase ne relastrale tu dobu zadme. svi poremky citolo 45 p. cisel Obéane mig ja ponejnee zamistmevali vlese. Ato drivarimm a dilamim dlazotic promista me obbezoin nhie, priece ta viak loyla nevolieni. nebot mnoho mlasych zivotu před eastne ~ provila ~ hrol. Dlazoliee ty pe délats à leszéh Dobiiských ve studenhach"- by'le skale" u v pourtnym" Nekteri modestristi videe zaotrisu svou pridio minw kouski sóhrady tjev mily svou<br>slastnicku pådi nebylv mniho späbliznou<br>symirou eis 10 hr. vstatní průda kol kolem loyla panoka, rodu Frareenberkin Morra. Obytne a hospodniske budovy byli ponijvice hryty olostry proze 5 cisel bylo por tasky jeste ne viechno Thospodiatoke positeni mastalo or po koupeni poli vot Ipahlovie r.a. 1912 koty loyla nad primérme uroda.

Thosici datuj jse nnas vot rokis 1897. Zolija obec vyzlovojstacelu otokrovolovijch hasici - poetir 12 a byli pricleniny de sbrari dobro. volnych hasicii ve Vsiradieich Zokladupei mělý veliký vikol nebot ze pasily s finacinimi nedestatte. Celitelem cety teto loye horlivy a neurusvný Tetre préminent ve sbor dobrovolmjek hasién Bootbrotech obre 16 évrier 1905. Jou dobou cétal sbor. 19 écnni élemp La préductie sloorie byl Trans Gruber Pesvacile.<br>Delitelim Jos Jezko Eka. Poolbroty Choh 1914 - 26 évreures Vyhlosem volky Rakosko- Sibske a světové Volka tato zohnela mesich 46 obcann de valient vivir me rigné pronty koli 4 zvrieh molezhi svuij hrob preznámů Nikteré pristi smizacimi a otrisini zobran Doma zeny, dette a starei misely tijke proce wykonavat mnoholy v hladn a byde Klot memilosrdna rekvisier brobe i postesmi.

6

Videhvol mingn, symi, brotru olowsky loyl snotce rouei plac, noirek a bidovom j'en matel steil a sester mezi to rmision si trovolby me mechaji ve Vstraslicich holi branci mascobali ob vlatin, a volano je nimi me stestrou schledenen. Nadisil 28 rigen 1918 ty ev loyti jóri dome bud' jako neschopni a nele ma dovolení octrovoti své druhy otce bratry se snokem toujelonipu A hrála hňolba opet, prochazejie dedenomi okraslene cinventoile proposy à hraba Hole d'omor mij' a pisin svobody. po cele repriblice kde jejim duigentem legijsch zahromicemi. loyl más takcen Musaryk Kadost a madsim loylo velike. Jæseli jse stromy svobovnj. J.v nasi obci jsou sæzerry lifn svobody vedle okresm silmel proti obcom Ipatenhovi a meg minn stoj zvomicka L'hy ty loyti sogeny a misiei dubmi stantur Privodii je sucostri l sboi dobro horreu riokai

Jsme svobodni, Český národ po 300 lete prorobe as jha Phabsburskiho ja osamostomi Bela hona a roký 1620 oděinéna prisk dre 16 tistopable 1924 a récense etskemn bisht Iva timto hestem loylo maším obcamini vlashrietvi Par obee loylo prideleno the mad okresni silvici me starbu a 27 arie na rytmik ma louei flusame Lbythovýstátek ktery je tvořily byl při-<br>dilen Jemi Grksmon byvolenn uredni-<br>Ri Jrasenbeskemi Lid chopil jst celou vervou préce na priodilene pridé a by ji pozoudl a zolokonalil Avsák rok 1925 a 1926 utkví spoměte nebot nebylo pro mokro radné pudů sprocovat à obditavat mojno Kim premitinika trekových stalých ve rejdatinjeh destri

2 12 ma 13 coroonne strhla je mad nasi obci v mei prutri muicen pruti ta sasshla vol Thostomie ar te débans ohrommen silan se vietmes rozmitale a sebou levalu Blesk zo bleskem hrom byl a obloka lily tolik vody které nemej preminiku vnesim kreip Delegtet sival biele voluti o pomoc a vody stale pribévalo stera roala sebou vsechno N. écola 6. tou doubou me na detaila 9 roklé na poli mad chalipou smerem do dolitivi volhosobní skosla logla 14 tisic skoveny ma sa vezem loglo zapotiebi 700 vozi země Døle zotopilæ cislu ve skleviek a sklepi VI étala 36 majitel Vajnera Alvis se brala mnoho plati a madilulaptize vothad for Re-To bytech prolozemjeh prode sýlmice zato U serona Karlova strhaba hraz u ryb. withrive houselve kn Tibam kole sue olito dovršíla neboť vyrvala všechny taravj vol:<br>potoka Vodice kde je prové provadeta rebilnec

 $10.$ Vivre 1923 koupil Voilar Soukiep ool Vi Honeemy pristavel donnel schlevem ét le Jan Jokouber stavel stools li V 1925 stavil Tronksill Dufill nu priolelene pridé na pritector domette. Teben Ant staril stords hi Imèrice dubmi loyle mare hom delu rozsiremi o pridilencie pridu de pridelove ho géslove as Rokresm silvier podel Présenskych hueme Vojtiskau silmei as kin druze sumism a sapenniskan hankan i. p. Rajthanne Joz stoviel stodolic petiteviens. i. M. Elissek Alvis skirel skodslu schlevem. Jokieubert Jan holmi a chlev 1927 Think Trontisen stavel stools he elle vstavoni spospodsili Hlumt . Gaelow storololu a chliv Gartonicek Jo.  $\ell_{\rm c}$ I lasting and. Stricth for "<br>Munt Pace hor?  $\eta$ .

Rok 1928 point prievire uroste průminna 11 vyznáva jse vier suchy vor zanechalo dusled by meni piemin ster zierocistny redukovam Rok 1928 byl whem voletonin nebot je konsti volleg de obei a provi volleg ireproblice de obrais u zenne.<br>Letosnim pokem jest jse udranje stavebni staviti vtevenu Joukup Gielor ip Stodolu othim tora Ant. ip Matodolu Stepan Vielor prestobu pant-probal tente domik i spolini. Trantiski Stejskolovi eslizminimi skizenes 2 Trahy ezima exisme ar he konci who si snihim blercho me predlo velike spousty umes primisni ne svem plesich vyce, mnegi solostoupli stigmi u ndojvodich kue veechech neměli zver lessé i polní ptiectví timto mnoho trpili hladu, a take mnoho zbymůli a pometi nejvice logli me pradeny korotive Snih toge ser ke konci bigni, na ritech je mosledkem muster mitin utagila poeu-Eina ktera emieta zita az me 60% Institutements we schure some 2 and me 1920, in Hickory

Rok 1930 kyl zimou unás beze sněhů a suchý 1930 r méklenjek studmach leglo nedostak vodn. Letosm'm pokem dovisil mis první president republiky J.J. Masseryk sku y briznie 80 roki sveho věký byli poňívlasný slavnosti vele vlasti John umois byla pourdinn slavmost d'orgnovie stimto poradem, lampionony privod ktereho jse hasieske sbory obec masi a s Viriny, skú prina domkárií a okolméh obcí a hojnem počtu sučastvilý Spirvol jse nbiral obou stráni obci shirolbou a shemostní vypravou, skolní stútky spolky acetrie obecn stvo - poetu vol 3-4 set vsob So privode byla komena prédméska o sivoté a práci présidentavé donne i zohranicem, jent velice petrujn repratin prechnest predseda chresm'ho vsvětového sboru p. Adolf Inchsa z Thorovie, Jred'i po slovnostní pier logla korrania preitiaer basmi skolmen solitek a pok bylo schrámo mistinimi vehotmíky olivadelní priotstavení Věrní které programové vistitný zvovrat p. fuesidenta do vlasti 1930 Vento vok jse unas znovu postavily dne obytne Costavani a n e 42 vl. Homeiny Al. a n Ep 7 vl. Lev Frant da podavali zaulost na osvobození dani triobu' otomorru na ktury rehon vtom wee stavelmkin diaval osvobození na 25 let. Rok 1930 byl pokem zchňzi, politického vůmé se ktere byli forminine schopmy nel sobě věrs pro stridky financini apatrily

31 Nási obce tyto prostredky finanční nemela  $13$ am mad riservé urad mechtel povolit medestala 1931 Tim bylo vyvolano kraini nespokogenosť a po-<br>derivaní vedoucích osobnosti, esti vyvolalo zchuji ktere vedly ke konkutnin dåkarin. Sim doslo knocturée observého zastupitelstva nebot éast juch v stoupila do jine strany politicke a dosto krerignaci ellitro obecnitro zastupilitstva, avsok okresní mad manáčil aredou ci strant l'j (soc dem) loy doplnila aa své vylou. ani a resignifici demi me pluy pocit. t.g. 8. a tak redla spravi sbee do vypsani novjeh votel. Nové volby lyli vypsamy na sku 12 eur. 1932  $3\zeta$ kandidathy byli prodání dvi (il. socialnidem. 1932 i 2 20 fasisticka) volley jse konuli podle pom zastoupení a vldrzíli kajdlá po 6 mandotel za sle soc dem. Vtomto poce byl prostaven domek objtvy na pridenm pozemki nasi obci prideny klery obee volprodata 1m202hi Boh. Kandron gemus dans i. p. 48. Tima byla bez swhi, objli spatne presimorato shrvar ely hvilin neprselv coi sernidelse désilv nydatní sliští přisli a veiromů hlay neimily přimo mie honsilvo, buole iiroota naderse ocekavani po cirinen. "Inn koncim funkci hronikare aprezu nastovojicimů vice pomocnitañ a zdazu mez penn mél ja Honcery Daclav. 227.32.

Dalsi sárnamy cimi Vael. Spatenka domkar v Poolbrotech c. 35. Ini jmenovanijeh volbach 12 evina t.r. voleni byli: Al Koneeny e. 42. starostow. Vaclow Knop ep. 9. nom starosty, Frant. Krenek cp. 37. pokladníkení, Jan Šillern majit sbylkového stalku Karlova, Josef Steparo ep. 44. Trant. Mojsis op 21., Va'el. Inichary. 40., Vac. Vajnera ep. 16, Ir. Riha ép. 3. Jan Kaevrek ép. 4., Jos. Cajlhomber 12. Vael. Sportenka ép. 35. eleny obec rastupil. Co pocasi se tyce, byl r. 1932. povetsinou puchy, mesic prosince bes méhio a mórigy. Veroda legla prumerna. Vymlat deje se vetimoso spolecnow mlálickow, pohomenow benrinovým motoreno, klerá byla rakoupena vr. 1929. ra cenno 52. tirve Ke. (i se vrolovnikem) La hodinu mlaceni plati se 30 He. Malieck tohoto douhu jest vobec nekolik Maceni nuevo a mlaceno centoro nem, omervije se ma ojedinche pripady. "I homitly, která byla omezena jen na

 $14$ 

posemky nad silvice, vyplatilo honelné spoleénstos 600 de ora posemento pod siluici provosnje homil bro obec Vseradice. Touto doboro mai je pronajatou p. Jiru Danbek, velko stalkar s Litre. No posim tohoto poku postavil relexució prisente Jan Mojris donnel jeux obdersel ep. 49. # Danovy precyris pro celou obec obnasel Ke 2508 25. juviasky obecní byly 200%.  $-87.1933$ Zimni mesice tohoto paku byly mirne suché. Seté jarné précelo s druhé polovici m. bresno. Tucho prevladato do konce roku. Vydortnejsich destri nebylv, pouse de ste plabé, kleré a téže novisely vsrust hospodárských plodin. Tena bylo malo. Ine se ny dovidy, uroda dobrá. Otomy neluzly, orienn i pelo v podrinno sa juicinori meha terke. Obmment v proteinne byla ter nouse. Koncene listopodu napadlo trochu mehu, který pri dosti prudkych mrosech vydssel temer do Vanoc. Injour pred Vanoci nastala promeria

po ma noisleonvoilo pocone mime a veter coisti blative as do konce roku. Slouho troojienne en chem jevi se v nekterých studiních velký nlytek voory V posledních dvou létech mysky lla se woelkin mnorství puklice vestková, následken cehor mnoho stronne uschlo. Bylo narisemo stromy postrikovati ruenými odporučenými chemickými príprovky. K riechi tomio rakovpila obec droj sa 1600 Kč. Josklice misela solali nas les tens postrikes, nel vlivens provody, new manne. Jelikos nok letosní v lonsky byl puchy a mony pormnority se police haalvari v neligvaleno mnorství. Tropilý mnoho skoce na osené jeteliel a knuivre. Mysis hubity se rusným spůsobem. Adgronnéovaly se juine jeay, kleré vsak nebyly sto presilu tuto prieiti. Lepe se osvedeilo dytome do pasticek, neboť pri vetem poetr particle a beattivanti bylo chycenych mysi do sisien. Tres resterou mahu a nyhubeni bylo jich state dosti viacti. Ocekavame, raali nano prvrosia nejakým sným prostrestkim a saporenine ponnie a pludeu téchnas sbaví.

Novostavby a prestavby v r. 1933. Jan Jakonbek, e 10. stavel obytné mistnosti a chlev. Ilare objetté, které stálo podle rahrady Rernie korición abouroirs. Soukup Vaclow c'2. davel obytuou budo vu. Chalupa, storogici posiel rabiasy Kacirkovic a pressuer e 13. abourance. Cido 13. dosud nikomme reprioteleur. Cajbhonne Josef à 12. stowel dayt ne mistrorti, kuluou na miste plare sbourané cha hypy. Berkocková Jana i 15. prestovba obytných mistriosti svýsení stovoly a chléva. Klinit Ed. 33. príotonba biliny, nýpky a chlevků. Eliasek Al. 24 kuhun sýpku a chlevky podél sahrady Polakovic. Jan Stejokal, relex prisence, majitel chalupy à 22. koupil od p. Em. Polaka posemek k nicelu stavelminus. Parcela tato jest od c'h. 95 a mere nekolik mi pres 1. koree. Neromnestnanost, která se behenn poslednich let pocala se sakorenovati nalyla vrehole, v mistich primyslovyel vsak primo katastrofahriho rasu. U não nebylo výdelku sádného as na nejaké nyjmsky koly něklerí Jesari neb sedlivei byli samestrani nejaký týden. Ilat jejich v okolé obrianel 4 Ke sa shoot pri doprdem sa praier ku Praie, o nejakych par halérie vice. Jiné momosti výdelku nebylo mimo nekolika tofornu pri vysarova. ni lesnich kultur.

Vétsinou vsak oddelaval se wieily poet dnú sa miene naturalie jako travu, sbirani hub jahod malin, sbirani klesti a prosistovani lesa To odpra covain télo t.x. palety placent bylo murimo 13 Ke" pensino 7. Re denne. Hlavnim pobiojem prijmu jest polné hospodovství, chov asbytka, hoveriho a vepro vého: Tento prijem vsak prv poklesu prostuklic hospodárskych nem valmý a neodpovrda niklarak cene vici do hospodávistvu potrebných jako strojní, naradio, oderro a m.g Cempobilie n re 1933 obviousely: Prenier do 135 Ke rito do 85 Kc, so jemen do 80 Kc over do 65 Kc ra 19. Cena drivi taveleniho 80-130 Re ra não de pily. prolivavelio sa 25-45 Ke de druhu. Uhli hnede 15-18 Re pa 19. Narození 3., snalký 3., úmrlí 2 proporchy. Zemrely Jos. Novale, stari 73 r. Lenvi. Kater. Teveiková starif 9 r. I homilly bylo wyplacent spolecens hem 650 le Donovy prédyris celé obre 250825 Ke,  $244%$ prinazley obecni The Electrista obec. 200 tupi telstvem ome 30/12 1933. Koneeu Jataroste Rok 1934. Limné mesice, leden invoc bes mehio mirna ima Konceni invara napadl mili, který

 $18.$